openwebinars.net/cert/WkEW9

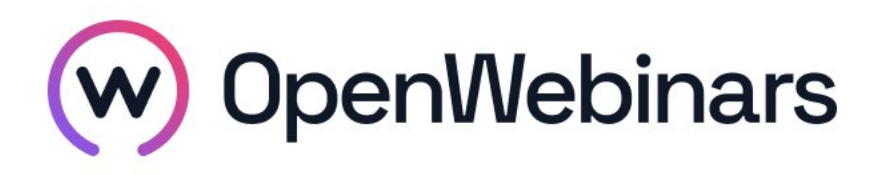

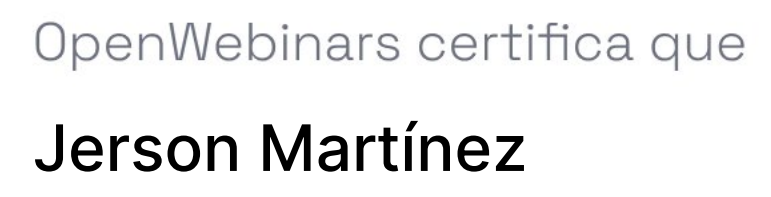

Ha superado con éxito

# Curso de Gitflow profesional

Duración del curso

Fecha de expedición

5 horas 04 junio 2019 Manuel Agudo

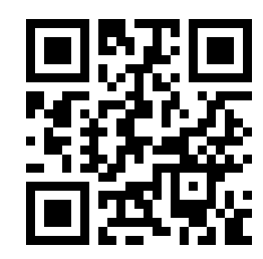

CEO de OpenWebinars

# Contenido

# Curso de Gitflow profesional

### 1. INTRODUCCIÓN AL CURSO

Presentación

### 2. REPASO DE GIT

Repaso de Git

¿Cómo funciona Git?

#### 3. INTRODUCCIÓN AL GITFLOW

Introducción al Gitflow

#### 4. FLUJO DE TRABAJO CON GITFLOW

Dos tipos de ramas

Rama Master

Rama Develop

Rama Feature

Rama Release

Ramas Hotfix

Uniéndolo todo

Adaptándolo a nuestro entorno

#### 5. COMANDOS DE GITFLOW

Introducción a los comandos Instalación del paquete Comandos de las ramas Master y Develop Comandos de las ramas Feature

Comandos de las ramas Release

Comandos de las ramas Hotfix

 $\bigcirc$ 

Merges

## 6. REVISIONES CRUZADAS

¿Qué son las revisiones cruzadas?

Proceso

 $\odot$ 

Establece tus reglas

Herramientas

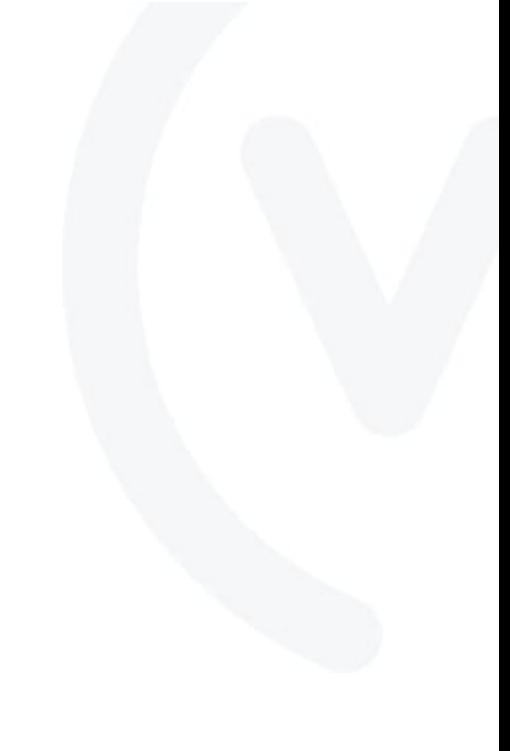